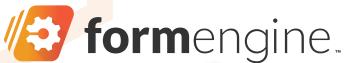

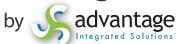

## **Business Form** Digitizer

The Easiest Way to Digitize Standardized Forms in Quickbase in minutes with no code. The combination of Quickbase + The Form Engine is now the most advanced form and workflow platform on the market!

Convert your offline standard government and real company business forms of all kinds, such as NDAs, W-4s, I-9s, into identical, working Quickbase forms, with e-signatures. Transact your form-based processes directly in Quickbase like never before.

- Data and generated pdfs flow seamlessly between business forms and Quickbase. Your business forms are now your Quickbase forms for Adding, Editing, all-in-one.
- Digitize manual, legacy forms and automate agreement workflow, with employees, customers, vendors, with no additional licenses or user training required.
- Eliminate disconnected business agreement processes in paper, emailed pdfs, 3rd party e-sign products, and speed up your business.
- Improve customer service with easier form completion and quicker transaction processing.
- Stop manually entering data. Start capturing data automatically at its source with data validation.
- Built-in e-signatures eliminate added cost of DocuSign.
- Every digitized form is also mobile enabled with QR codes, geo-location, SMS/Text. Execute with e-signatures.
- Easily added to your Quickbase subscription.

Data locked in populated pdfs can also be extracted and sent into Quickbase.

Thousands of forms can be processed in minutes.

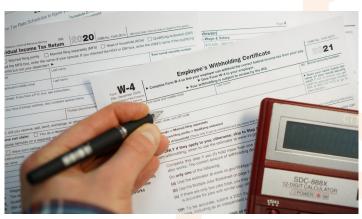

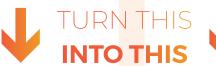

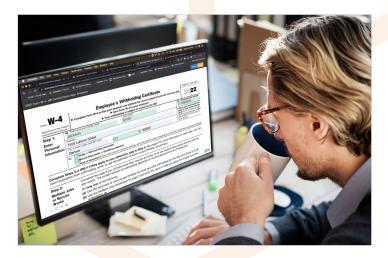

## **Use Cases:**

- Government forms of all kinds (w-9, I-9 ...) require exact format and version. New online versions can be pre-filled with Quickbase data. Recipients just fill them out, e-sign, and submit. Data and official signed pdfs are stored in Quickbase!
- Automate employee onboarding. Eliminate the time and errors of manual entry. Automatically route forms for completion and e-signatures. Data and forms are seamlessly stored in Quickbase.

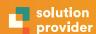